# **CIIDESOFT**

# CS-200 barcode scanner quick guide

- A standard packing includes a scanner, a USB cable and a CD (or a user manual).
- Accessories include a stand, a RS232 cable, a 5VDC adaptor cable.
- Use a piece of dry and soft cloth when cleaning the scanner.

# Parts of the scanner

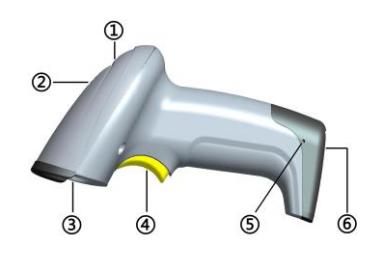

- ① LED ② Beeper
- 
- ③ Exit window
- ④ Trigger
- ⑤ Release-hole of the cable
- ⑥ Cable interface port

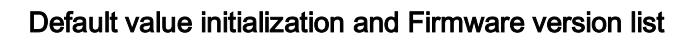

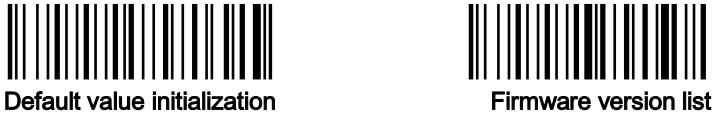

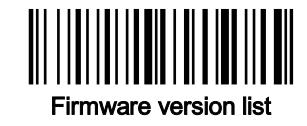

#### Programming instruction and example

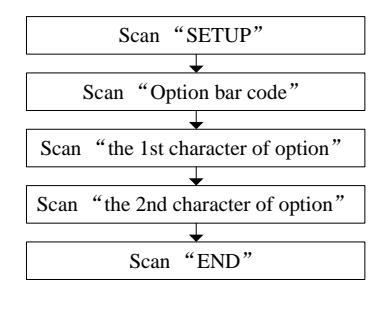

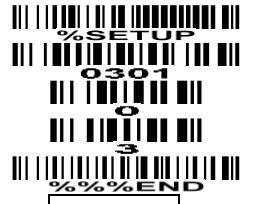

 $\overline{S_{\text{can}}$  "END" Example: to set Flow control to be XON/XOFF.

# Installing the cable

- 1. Switch off the host;
- 2. Refer to the below pictures, connect the host with the scanner based on different cables;
- 3. Ensure that all connections are secure.
- 4. Switch on the host system. If installation is successful, the beeper will beep and LED will light.

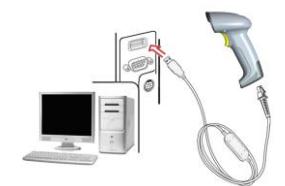

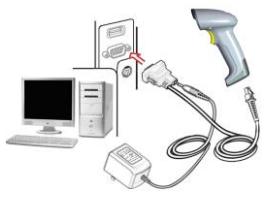

USB cable RS232 cable

# Removing the cable

- 1. Find the release-hole.
- 2. Insert a thin wire into the hole and pull out the cable gently.